## SAP ABAP table RELM\_LOC\_ITEM\_SH {Help Structure for Search Help of Location Structure}

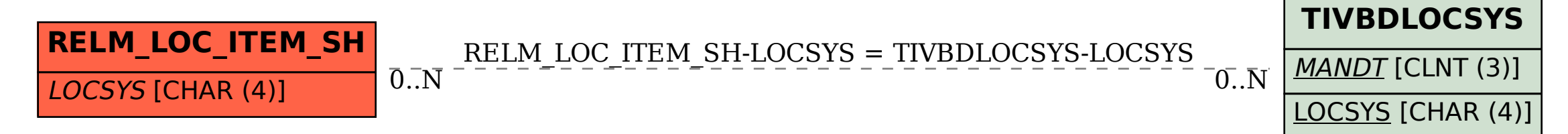